#### **ΣΕΜΙΝΑΡΙΟ ΔΙΚΤΥΩΝ**

#### **ΜΑΡΤΙΟΣ – ΜΑΙΟΣ 2010**

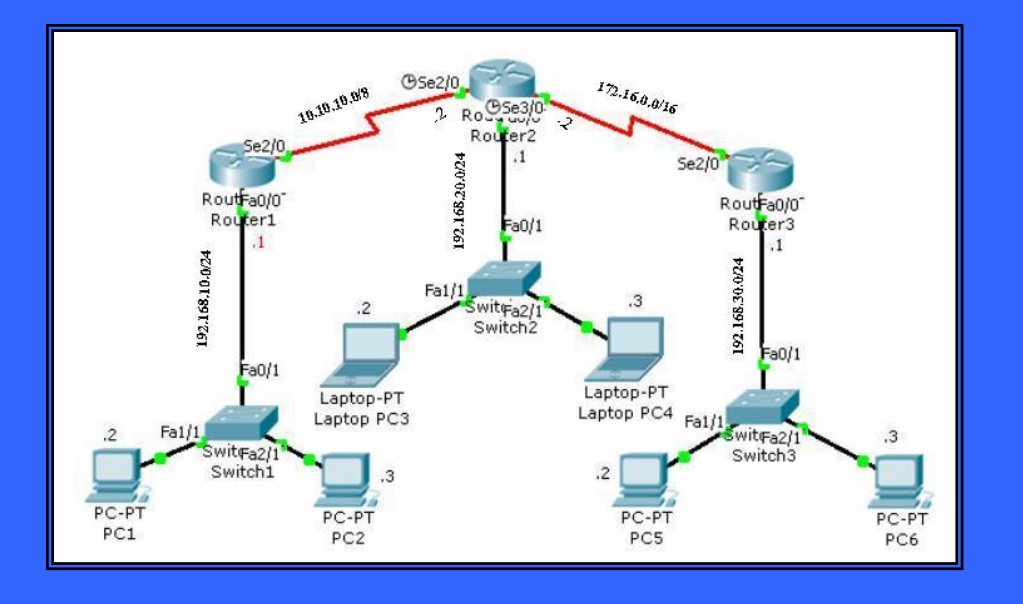

#### **ΔΙΟΡΓΑΝΩΣΗ**

**ΑΜΠΑΡΙΩΤΗΣ ΑΠΟΣΤΟΛΟΣ ΓΙΑΜΜΑΚΗΣ ΓΙΑΝΝΗΣ ΛΕΒΑΝΤΗΣ ΟΔΥΣΣΕΑΣ ΠΑΠΑΔΟΠΟΥΛΟΣ ΜΑΡΙΟΣ ΨΙΑΧΟΣ ΧΡΗΣΤΟΣ**

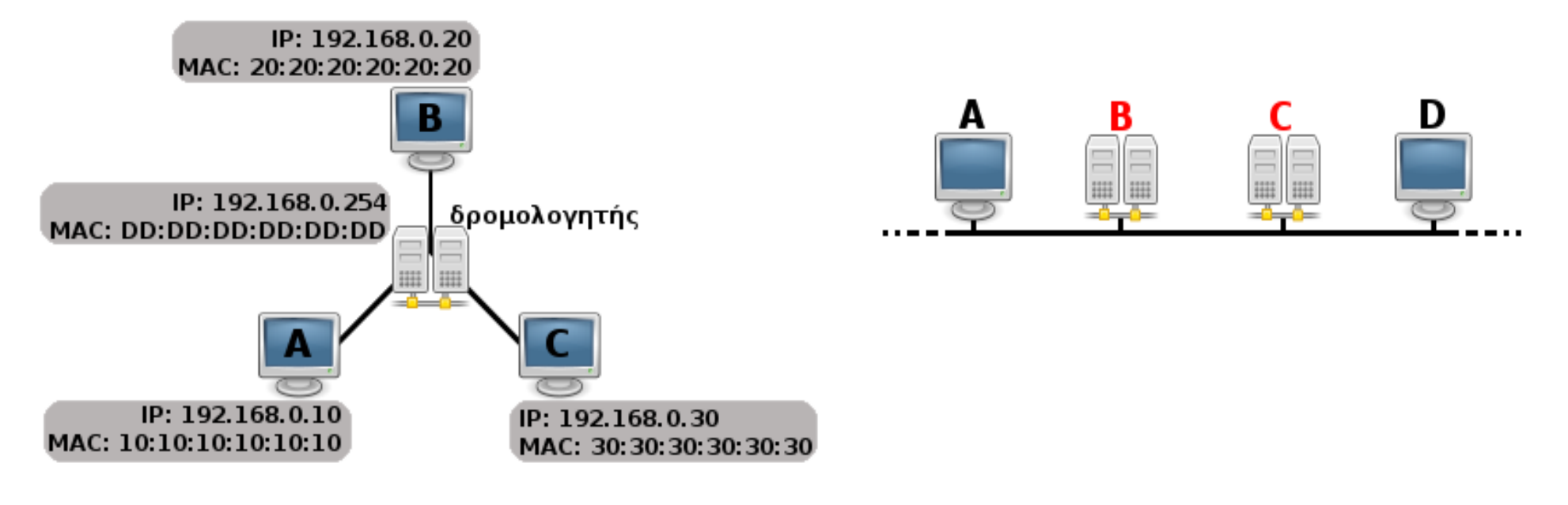

#### **Πρωτόκολλο ARP**

### Δύο είδη διευθύνσεων: MAC - IP

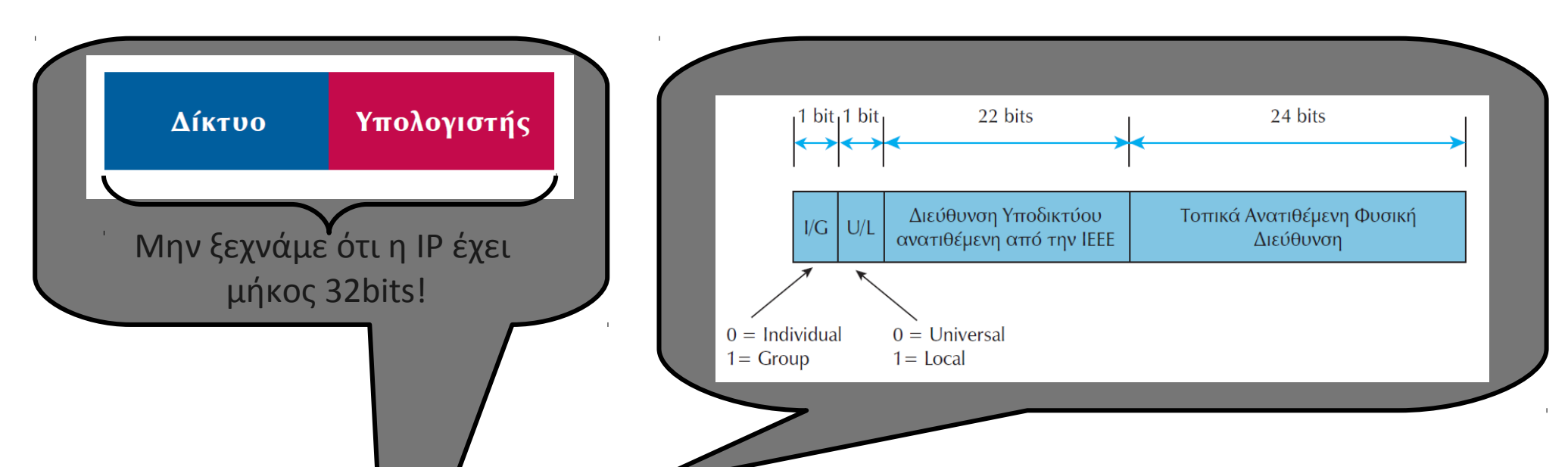

• Η φυσική διεύθυνση (MAC) που δίνει ο κατασκευαστής του δικτυακού υλικού. Η διεύθυνση αυτή καθορίζεται στον κατασκευαστή από το IEEE (σελ. 248).

• Η διεύθυνση IP ανήκει στην τεχνολογία TCP/IP και αποδίδεται στις συσκευές του δικτύου από τον διαχειριστή του δικτύου (όταν μιλάμε για το Διαδίκτυο (Δ – κεφαλαίο σελ. 225), οι διευθύνσεις αυτές υπαγορεύονται από το NIC (Network Information Center σελ. 250).

#### Παράδειγμα φυσικής διεύθυνσης / IP: ubuntu.

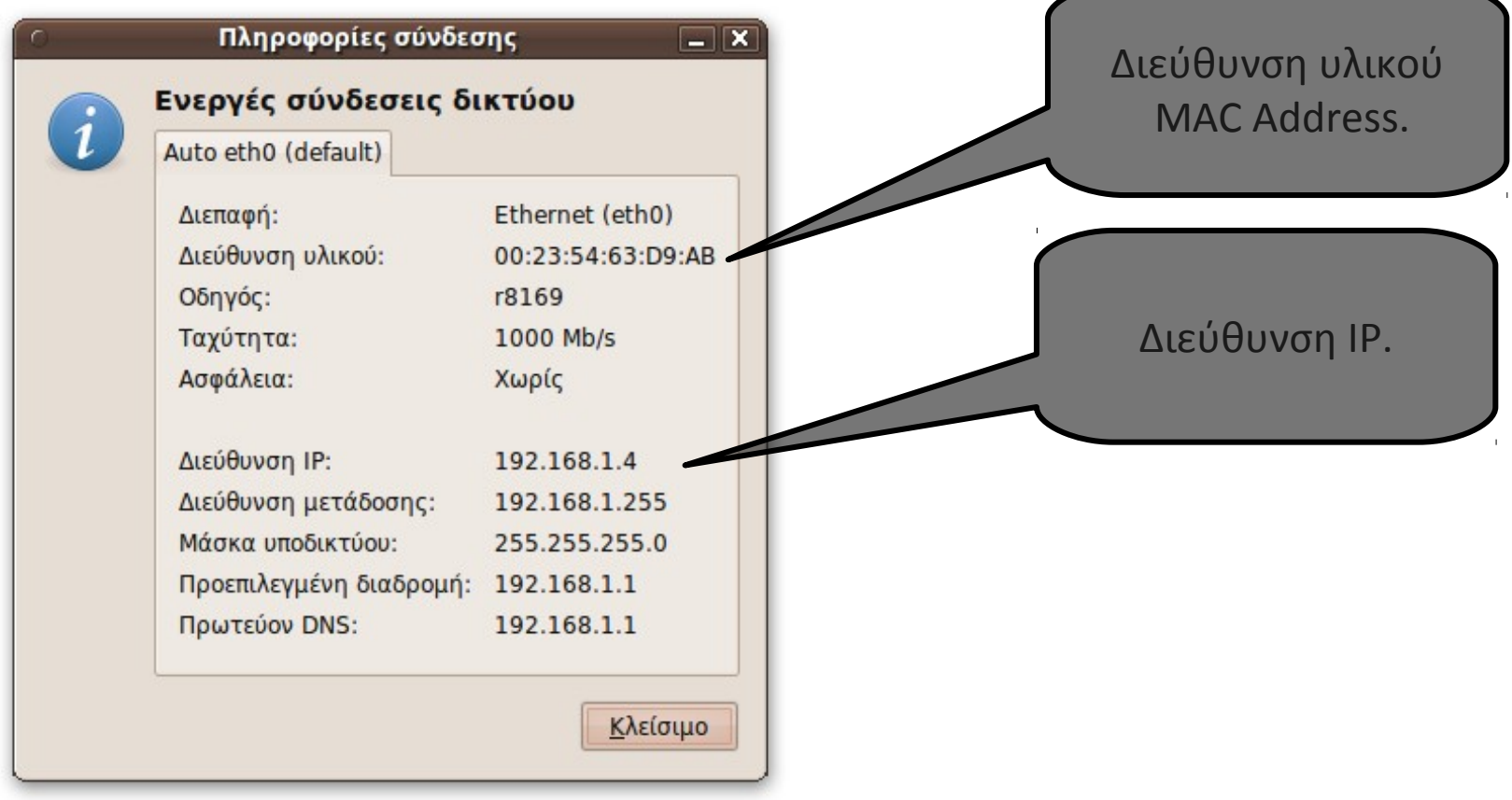

Στο command line για να δούμε τις παραπάνω πληροφορίες πληκτρολογούμε ifconfig.

#### IP διεύθυνση – φυσική διεύθυνση Windows

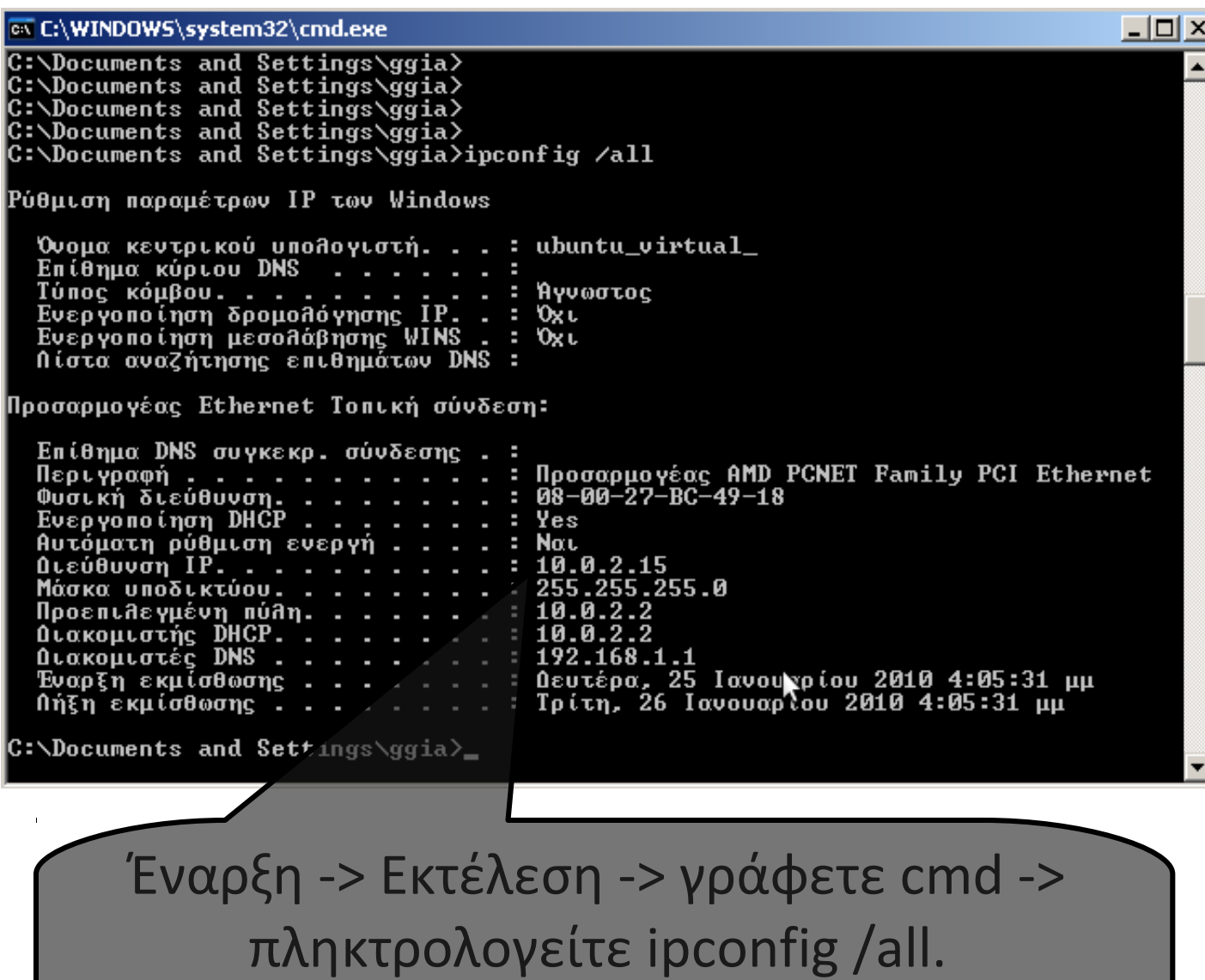

Βλέπουμε την IP διεύθυνση και την

διεύθυνση υλικού (MAC address).

# Επίπεδο Πρόσβασης Δικτύου

Πρόσβαση στο φυσικό μέσο, στο οποίο μεταδίδεται η πληροφορία με μορφή πακέτων και αντιπροσωπεύει το χαμηλότερο λογικό επίπεδο λειτουργικότητας.. καλώδια, αναμεταδότες, κάρτες δικτύου, πρωτόκολλα πρόσβασης τοπικών δικτύων.

Μοντέλο TCP/IP (Internet)

Επίπεδο Εφαρμογής

Επίπεδο Μεταφοράς

Επίπεδο Δικτύου

Επίπεδο Πρόσβασης Δικτύου (Φυσικές Συνδέσεις)

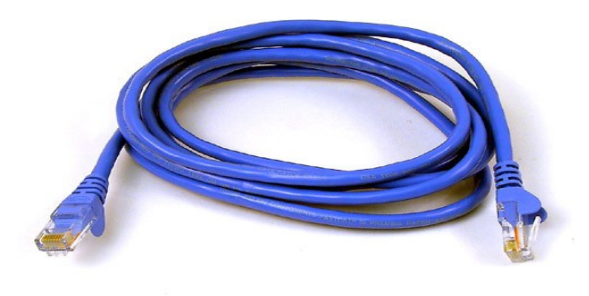

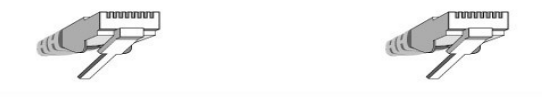

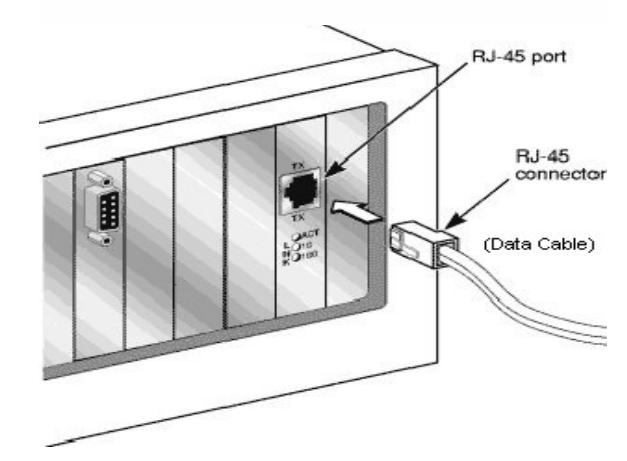

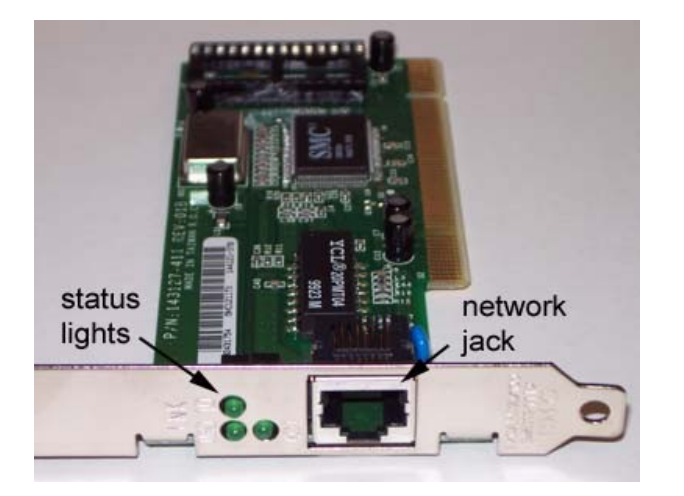

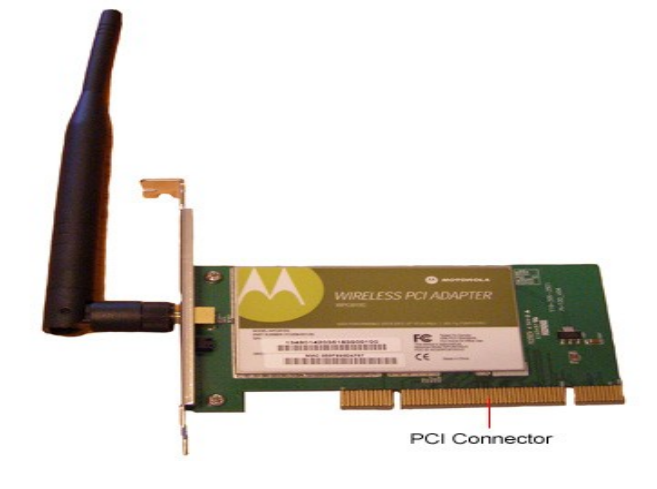

#### Μοντέλο TCP/IP (Internet)

## Επίπεδο Δικτύου

Υπεύθυνο για την μετάδοση στο φυσικό δίκτυο των πακέτων που δημιουργούνται από το TCP/UDP (Επίπεδο Μεταφοράς). Χρησιμοποιείται το IP ή πρωτόκολλο Διαδικτύου. Παροχή λογικών διευθύνσεων (γνωστών IP διευθύνσεων) στα σημεία διεπαφής με το φυσικό δίκτυο (δηλ. Συσκευής που διαθέτης την δικής διεύθυνση). Αντιστοιχίζει λογικές (IP) με φυσικές διευθύνσεις.

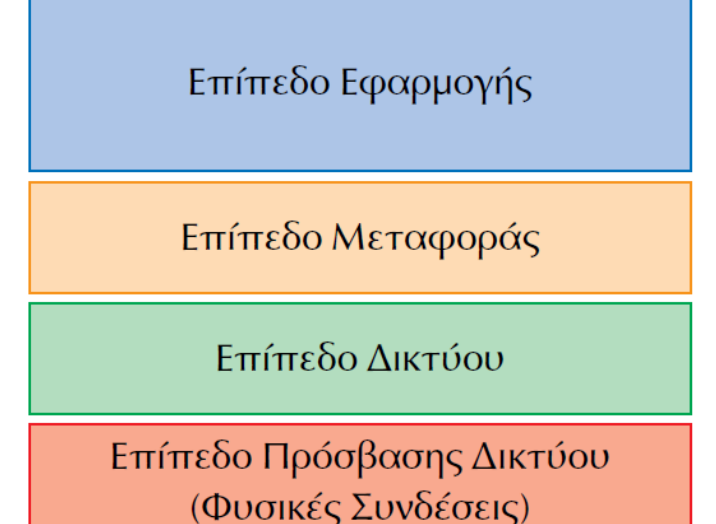

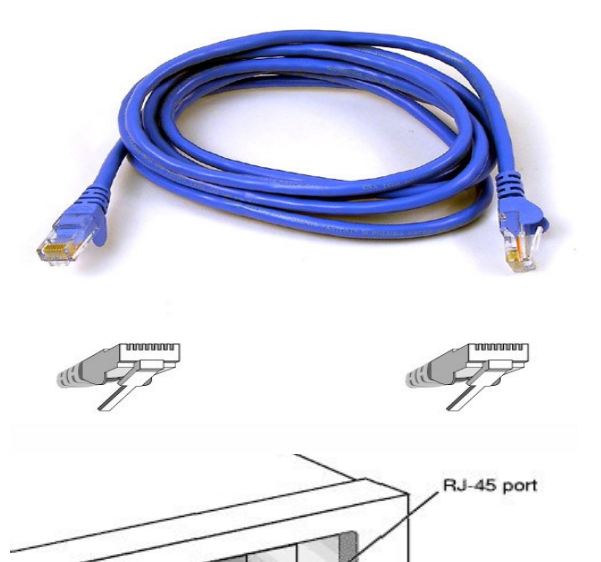

**RJ-45** connector

(Data Cable)

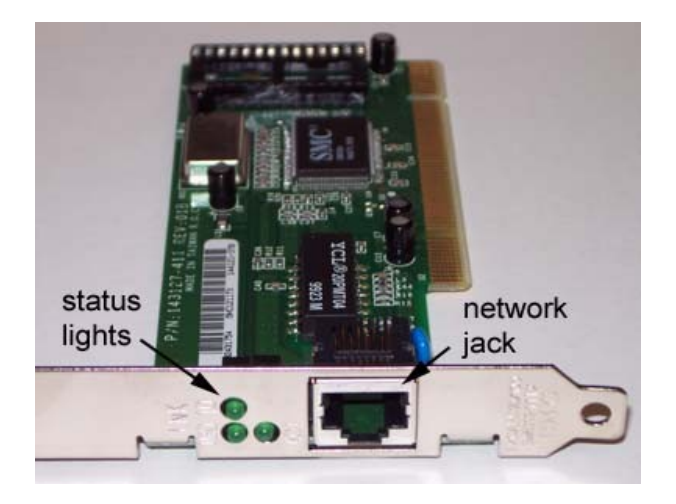

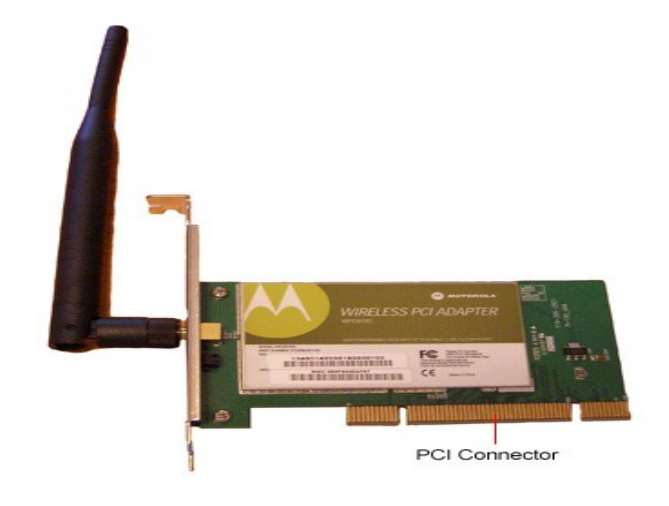

#### Μοντέλο TCP/IP (Internet)

#### Επίπεδο Δικτύου

**Φυσική διεύθυνση:** Κάθε συσκευή έχει δυνατότητα να διαθέτει μια διεύθυνση IP (π.χ. μια κάρτα δικτύου Η/Υ), έχει επίσης και ένα μοναδικό χαρακτηριστικό αναγνωριστικό αριθμό, την φυσική διεύθυνση ή διεύθυνση MAC ή οποία δίνεται από το κατασκευαστή της και είναι σταθερή.

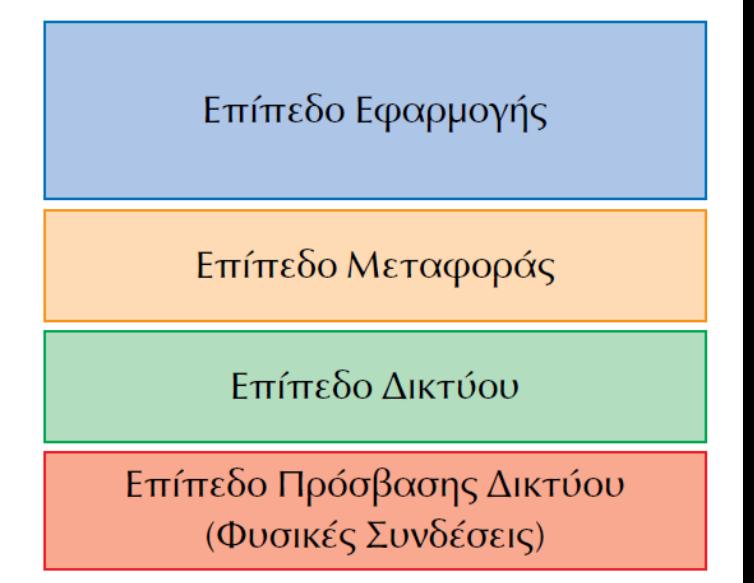

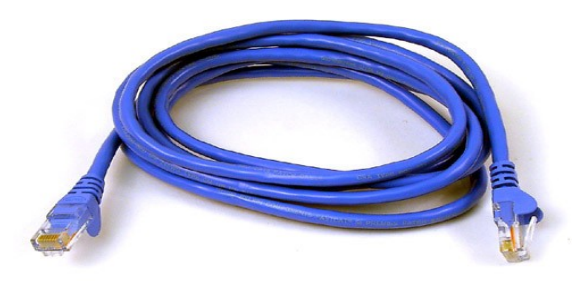

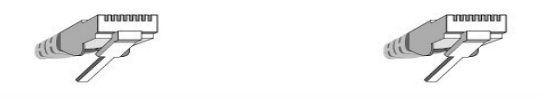

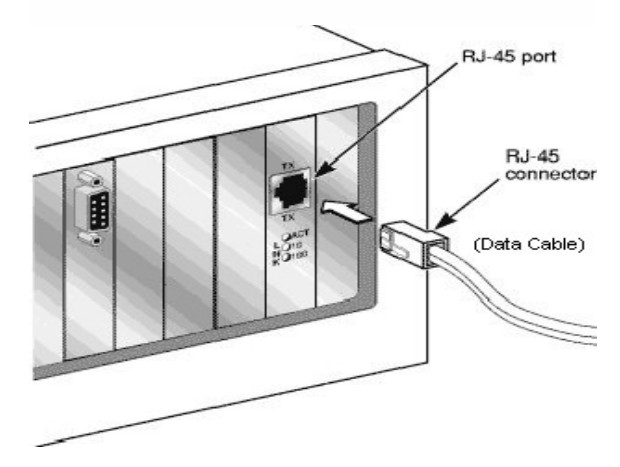

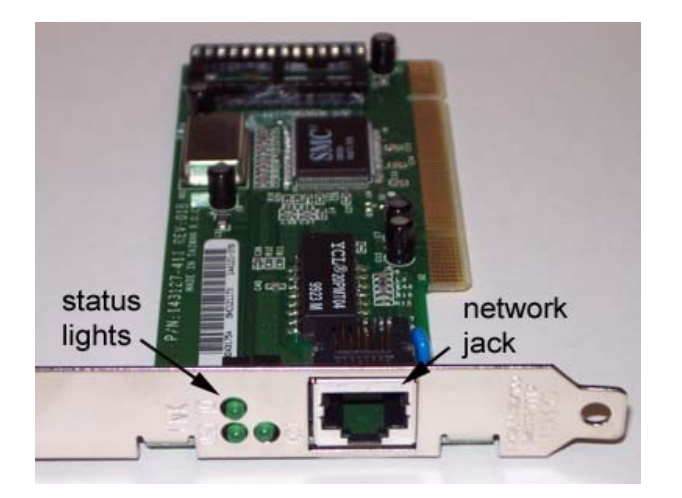

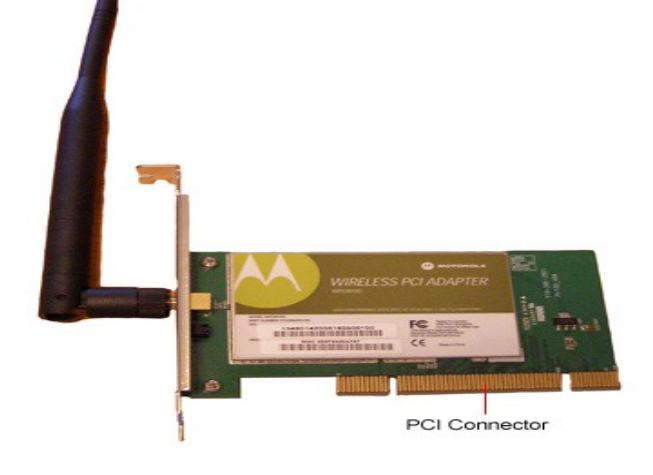

### ARP – RARP πρωτόκολλο

**ARP (Address Resolution Protocol) ή Πρωτόκολλο Μετατροπής Διευθύνσεων:** Μετατρέπει τις λογικές διευθύνσεις (IP) σε φυσικές διευθύνσεις.

**RARP (Reverse Address Resolution Protocol) ή Ανάστροφης Μετατροπή Διευθύνσεων:** Μετατρέπει τις φυσικές διευθύνσεις σε λογικές διευθύνσεις (IP), αντίστροφο του ARP.

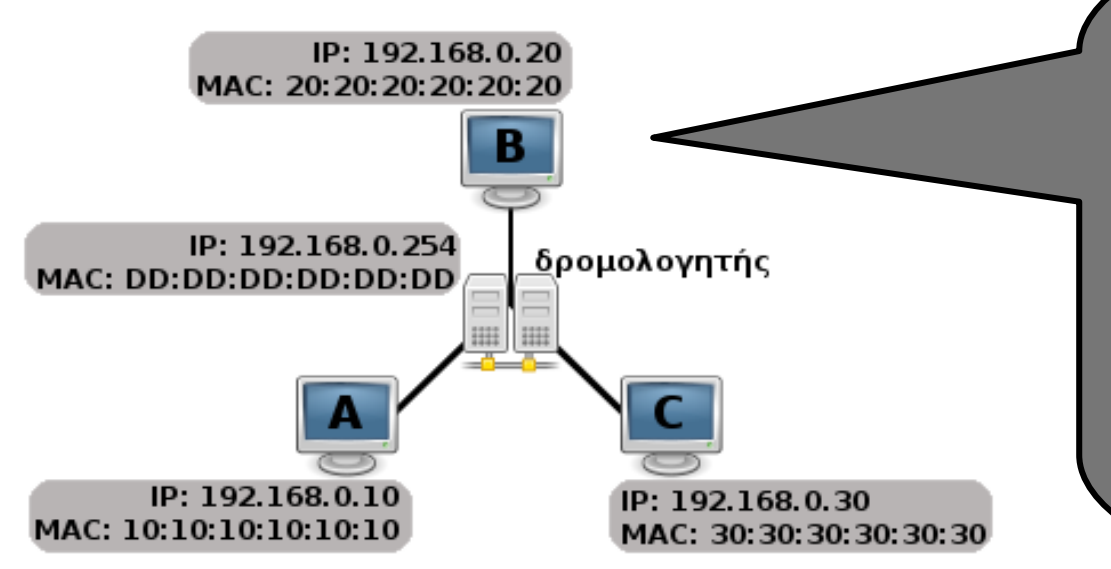

Επίπεδο Εφαρμογής

Επίπεδο Μεταφοράς

Επίπεδο Δικτύου

Επίπεδο Πρόσβασης Δικτύου (Φυσικές Συνδέσεις)

Για να είναι δυνατή η αποστολή δεδομένων μεταξύ συστημάτων, τα οποία δεν γνωρίζουν το ένα την φυσική διεύθυνση του άλλου, θα πρέπει να παρεμβάλλεται ένα σύστημα μετατροπής των IP διευθύνσεων στις αντίστοιχες φυσικές διευθύνσεις (MAC Addresses).

Σχήμα από wikipedia: [http://commons.wikimedia.org/wiki/File:ARP\\_Example1.png](http://commons.wikimedia.org/wiki/File:ARP_Example1.png)

# Γιατί χρειάζεται το ARP;

Κλασικό Ethernet: όλα τα μηχανήματα μοιράζονται το ίδιο μέσο.

Σε ένα δίκτυο Ethernet, όλα τα μηχανήματα λαμβάνουν όλα τα μηνύματα, άσχετα με το που απευθύνονται (στο κλασικό Ethernet όλα τα μηχανήματα μοιράζονται το ίδιο μέσο). Κάθε μηχάνημα προφανώς πρέπει να επεξεργαστεί μόνο τα δεδομένα που απευθύνονται σε αυτό. Αν δεν υπήρχε το πρωτόκολλο ARP θα έπρεπε να παραλάβει κάθε πακέτο από το φυσικό μέσο και να το επεξεργαστεί μέχρι το επίπεδο δικτύου για να διαπιστώσει αν η διεύθυνση IP προορισμού ταυτίζεται με την δική του. Με το ARP αυτό γίνεται γρηγορότερα στο επίπεδο σύνδεσης δικτύου.

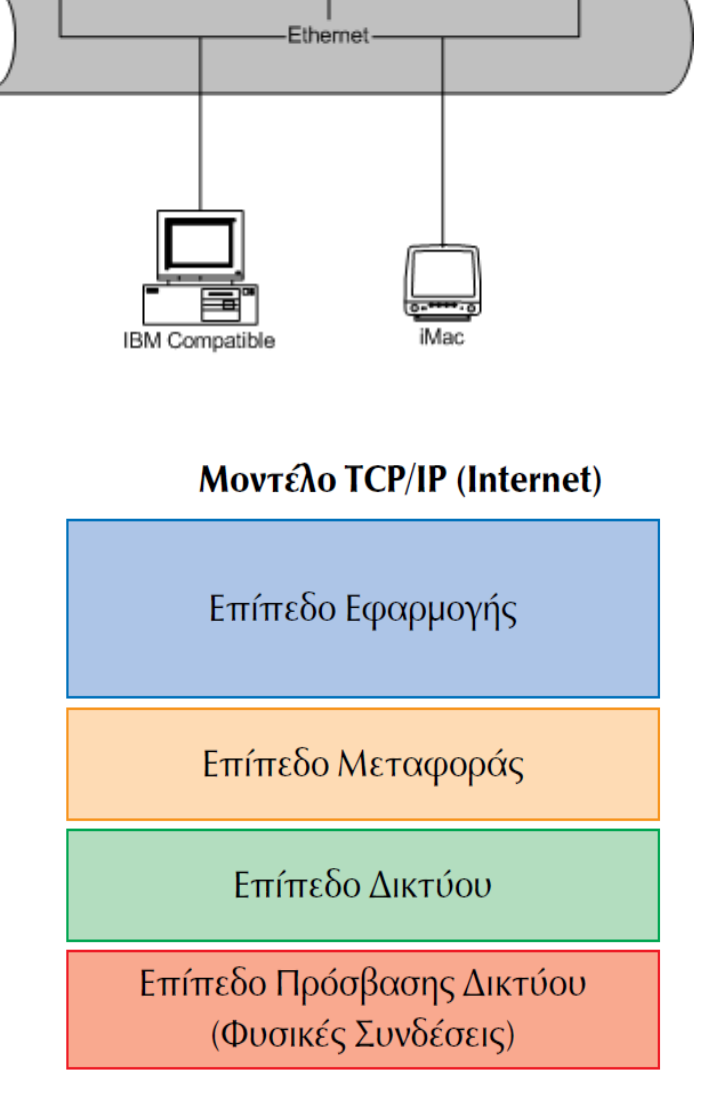

Laptop domputer

**IBM** Compatibl

Εικόνα από το wikipedia: <http://commons.wikimedia.org/wiki/File:Ethernet.png>

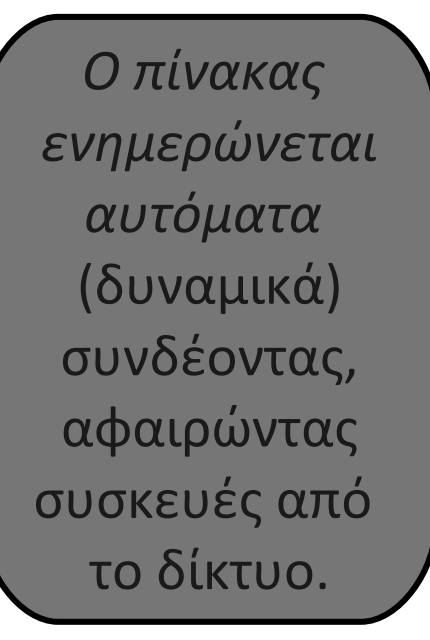

## Λειτουργία Πρωτοκόλλου ARP

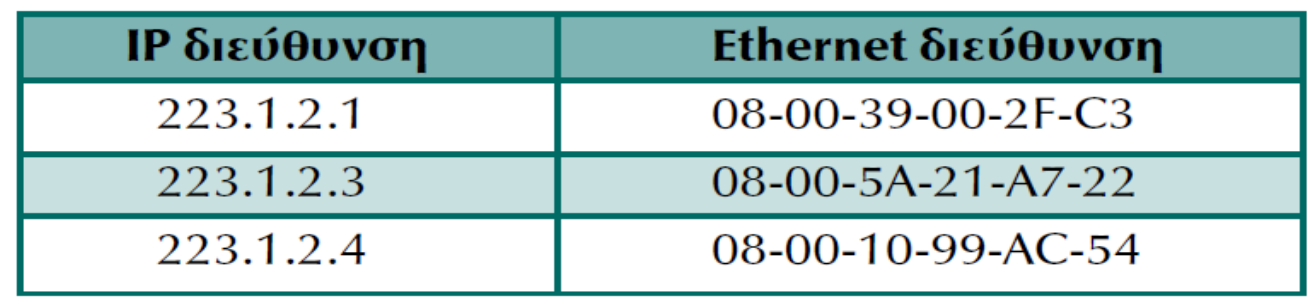

Σε κάθε H/Y υπάρχει ένας δυναμικός πίνακας αντιστοίχησης IP διευθύνσεων σε φυσικών-MAC διευθύνσεων (ethernet διευθύνσεις). Μόλις το πρωτόκολλο ARP λάβει μια διεύθυνση IP διερευνά τον πίνακα:

• Αν βρεθεί η εγγραφή, το πρωτόκολλο επιστρέφει την αντίστοιχη φυσική διεύθυνση που υπάρχει στο πίνακα.

• Αν δεν βρεθεί η εγγραφή, το πρωτόκολλο θα δημιουργήσει μια αίτηση ARP => δηλ. ένα μήνυμα σε όλους τους Η/Υ του τοπικού δικτύου με την διεύθυνση IP προορισμού. Αν μια συσκευή αναγνωρίσει την IP ως δική της, θα στείλει την φυσική της διεύθυνση ως απάντηση στην συσκευή που δημιούργησε την αίτηση. Γίνεται ενημέρωση του πίνακα.

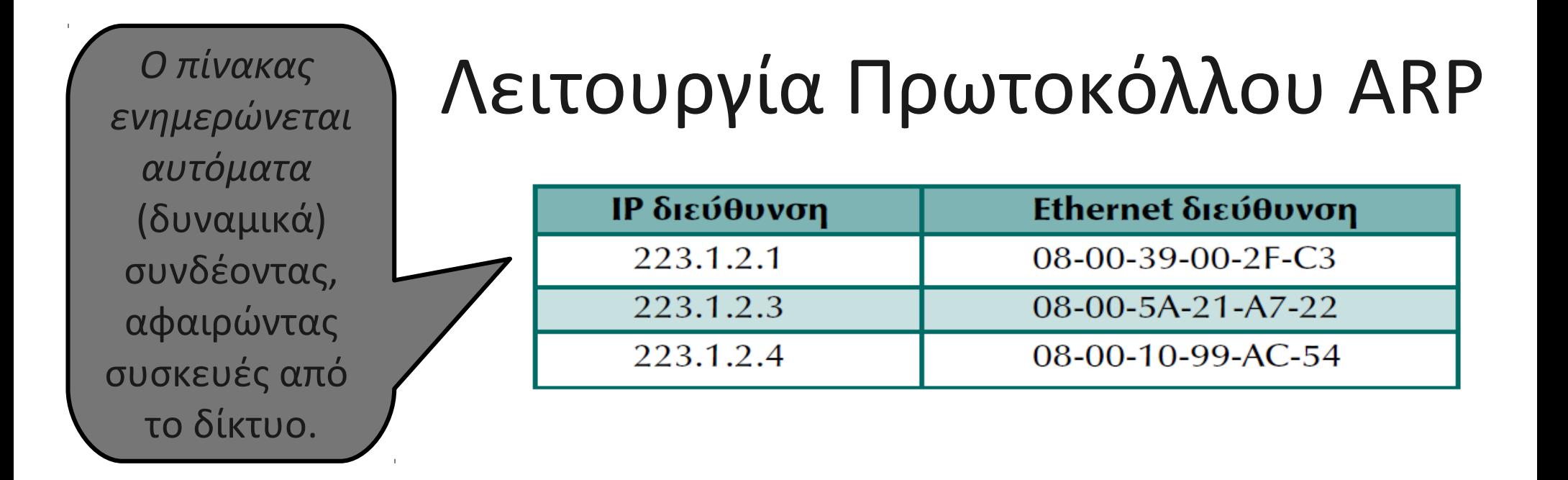

Χωρίς την χρήση του πίνακα ARP θα απαιτούνταν η συνεχής αποστολή ARP αιτήσεων, αφού δεν θα υπήρχε μηχανισμός αποθήκευσης των φυσικών διευθύνσεων για μελλοντική χρήση. Τότε θα αυξανόταν η κίνηση στο δίκτυο.

Σε **μικρά δίκτυα** (λίγοι Η/Υ) **μπορούμε να αποφύγουμε την χρήση του πίνακα ARP** και κάθε φορά που ένας υπολογιστής θέλει να μάθει την φυσική διεύθυνση κάποιου άλλου υπολογιστή να κάνει ARP αιτήσεις.

### Απόδοση IP διευθύνσεων σε μια νέα συσκευή στο δίκτυο

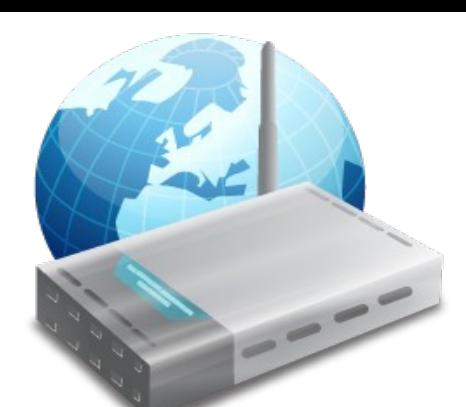

Σε πολλά τοπικά δίκτυα η σύνδεση στο internet γίνεται μέσω ενός σημείου - modem (π.χ. του ADSL δρομολογητή). Ο διαχειριστής μπορεί να αποδώσει διευθύνσεις όπως αυτός θέλει:

● **Στατικές διευθύνσεις:** χειροκίνητη απόδοση στατικών διευθύνσεων σε κάθε μηχάνημα του δικτύου.

● **Αυτόματο σύστημα απόδοσης διευθύνσεων:** ένας υπολογιστής αναλαμβάνει δυναμικά να αποδίδει διευθύνσεις σε κάθε νέα συσκευή που συνδέεται στο δίκτυο. Ο υπολογιστής αυτός αναλαμβάνει και την ενημέρωση του αντίστοιχου ARP πίνακα.

Το εικονίδιο είναι από την wikipedia: [http://commons.wikimedia.org/wiki/File:Modem\\_icon.png](http://commons.wikimedia.org/wiki/File:Modem_icon.png)

RARP (Reverse Address Resolution Protocol): Πρωτόκολλο Αντίστροφης Μετατροπής Διεύθυνσης

Τι γίνεται όταν μια συσκευή συνδέεται στο δίκτυο και δεν γνωρίζει την IP διεύθυνσή της;

Υπάρχουν ειδικές συσκευές, οι RARP εξυπηρετητές οι οποίοι όταν συνδέεται μια συσκευή δημιουργεί αίτημα το οποίο πάει σε όλες τις συσκευές του δικτύου. Η συσκευή που τρέχει τον RARP εξυπηρετητή, επιστρέφει την διεύθυνση IP της συσκευής.

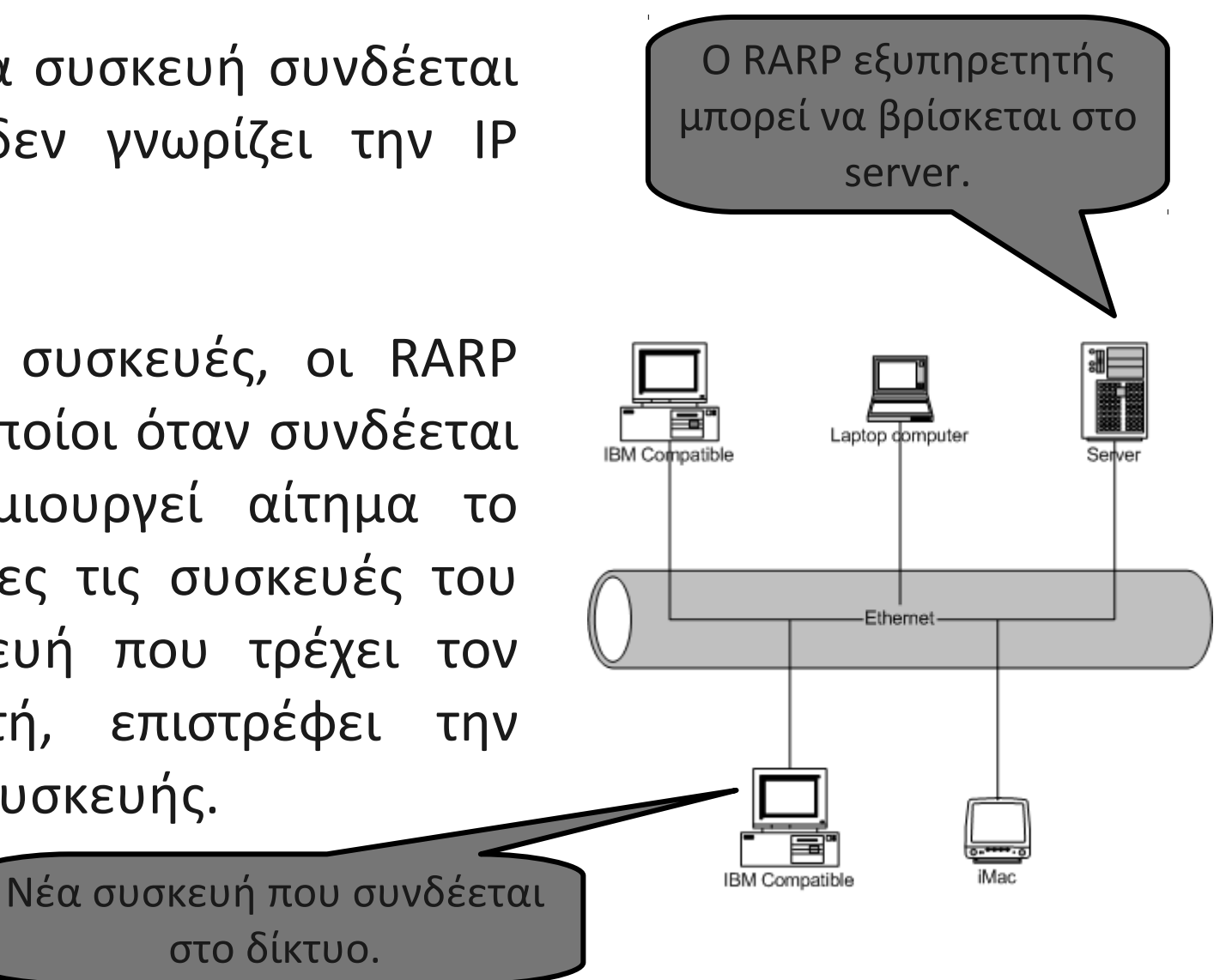

Εικόνα από το wikipedia: <http://commons.wikimedia.org/wiki/File:Ethernet.png>

στο δίκτυο.

#### Απόδοση IP διευθύνσεων σε μια νέα συσκευή στο δίκτυο (DHCP)

Η διεύθυνση του modem-router για το web περιβάλλον πλοήγησης.

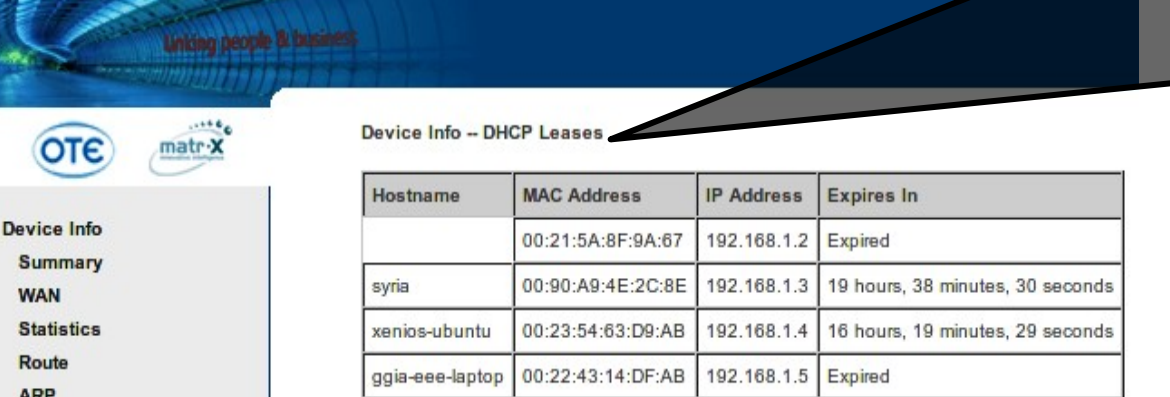

o http://192.168.1.1/

⊕

**DSL Router** 

**WAN** 

Route

**ARP DHCP Advanced Setup Wireless Diagnostics Management** 

Σήμερα δεν χρησιμοποιείται το RARP για απόδοση διευθύνσεων σε νέες συσκευές! Έχει αντικατασταθεί από το πρωτόκολλο BOOTP και το νεότερο DHCP. Ο εξυπηρετητής DHCP βρίσκεται στο ADSL – modem – router.

Παράδειγμα λειτουργίας του DHCP σε μόντεμ ADSL – Conn-x – ΟΤΕ.

Το εικονίδιο είναι από την wikipedia: [http://commons.wikimedia.org/wiki/File:Modem\\_icon.png](http://commons.wikimedia.org/wiki/File:Modem_icon.png)

### Απόδοση σταθερών IP σε συγκεκριμένες συσκευές μέσω DHCP

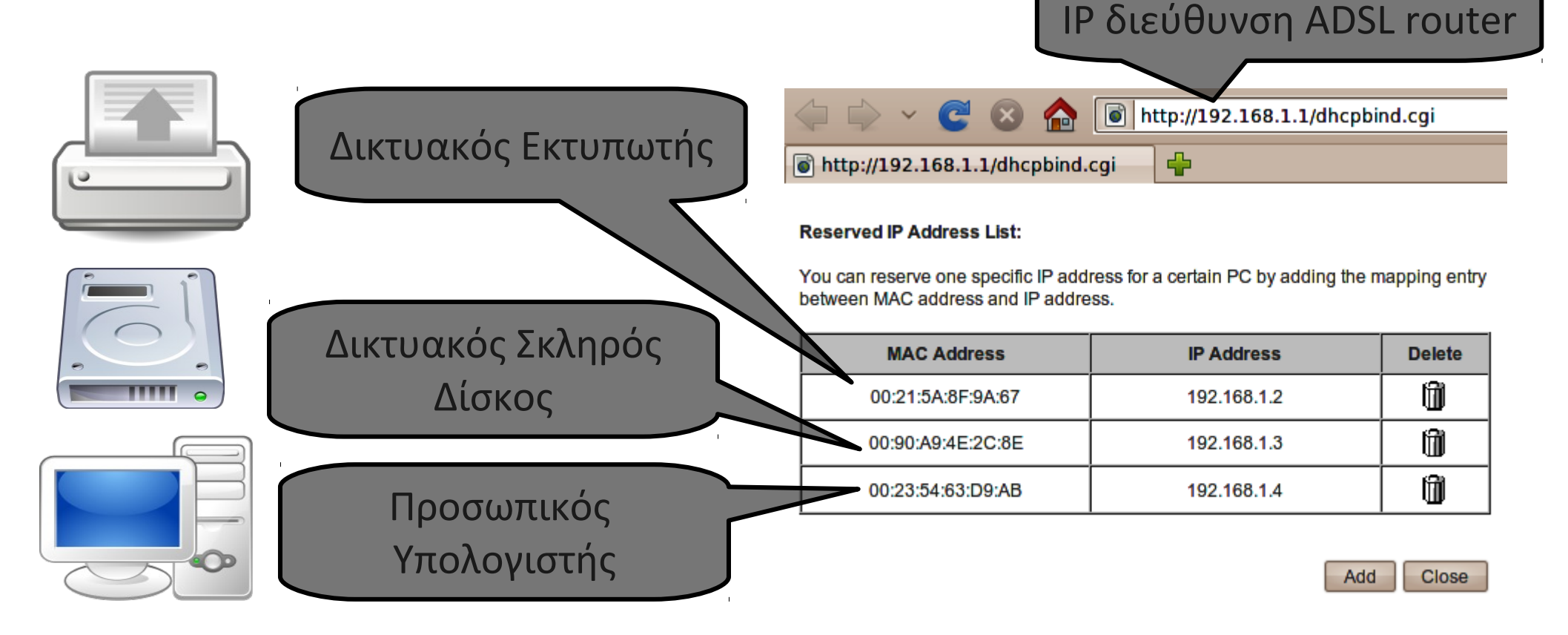

Στις επιλογές των σύγχρονων adsl-model-routers μπορούμε να επιλέγουμε συγκεκριμένες συσκευές (μέσω των MAC διευθύνσεων) να παίρνουν σταθερές-καθορισμένες IP διευθύνσεις.

<http://commons.wikimedia.org/wiki/File:Document-print.svg>, [http://commons.wikimedia.org/wiki/File:Hdd\\_icon.svg](http://commons.wikimedia.org/wiki/File:Hdd_icon.svg) [http://commons.wikimedia.org/wiki/File:Computer\\_n\\_screen.svg](http://commons.wikimedia.org/wiki/File:Computer_n_screen.svg) (εικονίδια από το wikipedia).

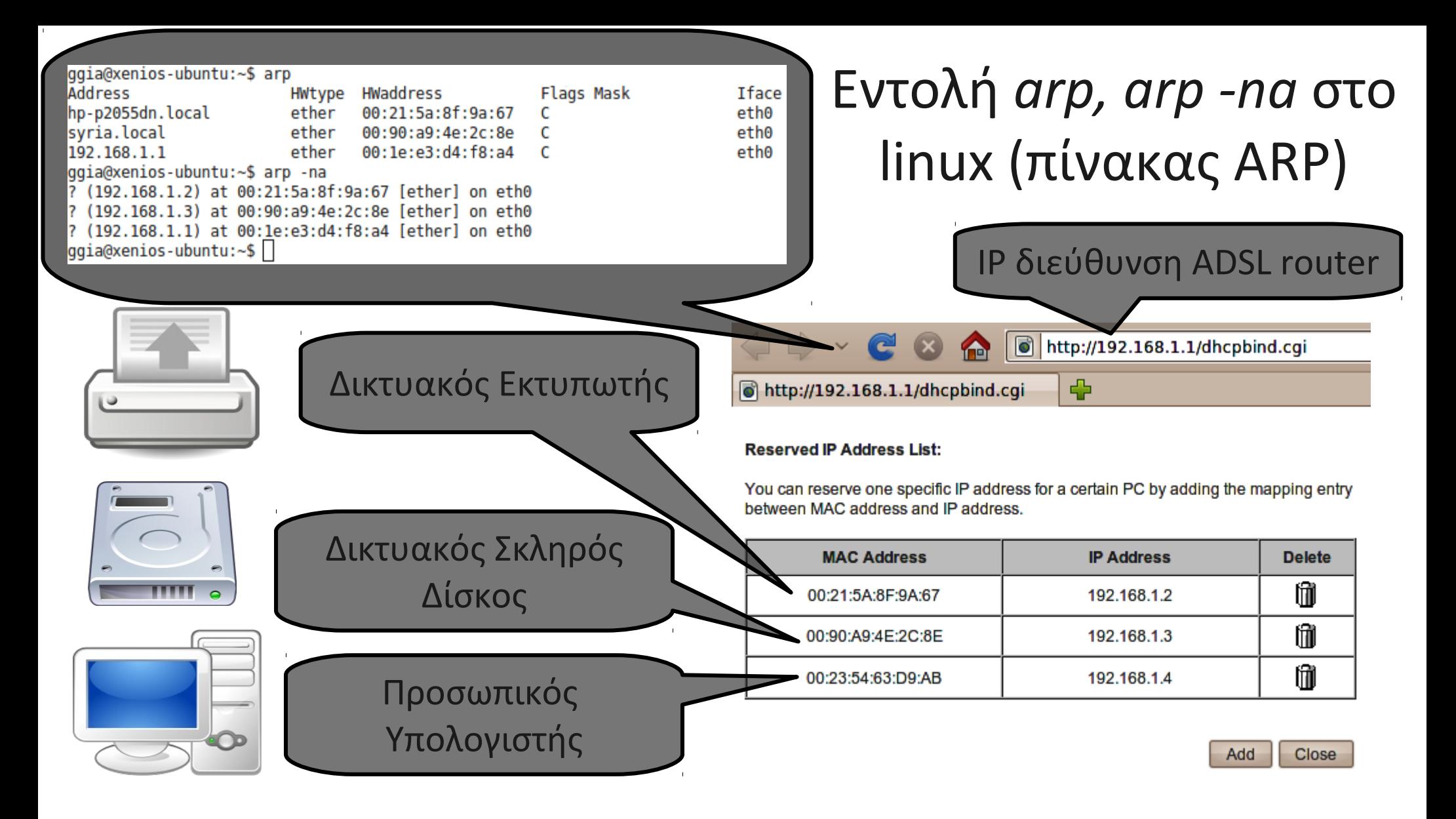

#### Στο linux με την εντολή arp, apr -na μπορούμε να δούμε τον πίνακα αντιστοίχησης MAC διευθύνσεων με IP διευθύνσεις.

<http://commons.wikimedia.org/wiki/File:Document-print.svg>, [http://commons.wikimedia.org/wiki/File:Hdd\\_icon.svg](http://commons.wikimedia.org/wiki/File:Hdd_icon.svg) [http://commons.wikimedia.org/wiki/File:Computer\\_n\\_screen.svg](http://commons.wikimedia.org/wiki/File:Computer_n_screen.svg) (εικονίδια από το wikipedia).

## Παράδειγμα με το ARP πρωτόκολλο

Έστω ότι βρισκόμαστε στο **128.6.4.**194 και θέλουμε να συνδεθούμε στο **128.6.4.**7. Προφανώς βρισκόμαστε στο ίδιο δίκτυο αφού το υποδίκτυο είναι το 128.6.4.Χ άρα μπορούμε να επικοινωνήσουμε κατευθείαν μέσω τοπικού δικτύου (ethernet).

• Το σύστημα ψάχνει τον πίνακα ARP για να δει αν υπάρχει καταχωρημένη η φυσική διεύθυνση (MAC) του 128.6.4.7. Αν υπάρχει θα την ανακτήσει από το πίνακα και θα την χρησιμοποιήσει για την επικοινωνία.

● Αν δεν υπάρχει καταχώρηση στο πίνακα ARP για το 128.6.4.7 θα πρέπει να προσδιοριστεί η φυσική διεύθυνση (MAC). Δημιουργείται αίτηση ARP "Χρειάζομαι την Ethernet διεύθυνση του 128.6.4.7". Το αίτημα το παίρνουν όλοι οι Η/Υ του τοπικού δικτύου και ο υπολογιστής με IP 128.6.4.7 απαντά ότι είναι η 08:00:20:20:01:56:34 (48bit είναι οι διευθύνσεις MAC, 6 οκτάδες (6\*8=48bits) δες σελ. 248). Τότε ο 128.6.4.194 είναι έτοιμος να επικοινωνήσει με τον 128.6.4.7, ενημερώνει πίνακα ARP για μελλοντική επικοινωνία.

## Παρατηρήσεις για το ARP πρωτόκολλο

- Όταν μια ARP εγγραφή στο πίνακα δεν έχει χρησιμοποιηθεί για μεγάλο χρονικό διάστημα, συνήθως διαγράφεται αυτόματα.
- Ο πίνακας ARP είναι αναγκαίος γιατί δεν υπάρχει τρόπος να καθοριστεί η MAC διεύθυνση από την IP διεύθυνση (π.χ. μέσω κάποιου αλγόριθμου). Η IP διεύθυνση καθορίζεται από το NIC (Network Information Center, δες σελ. 250) και τον τοπικό διαχειριστή δικτύου ενώ η MAC δίνεται από τον κατασκευαστή/εταιρία του δικτυακού υλικού (και την διεύθυνση που έχει αποδοθεί από την IEEE, δες σελ. 248).

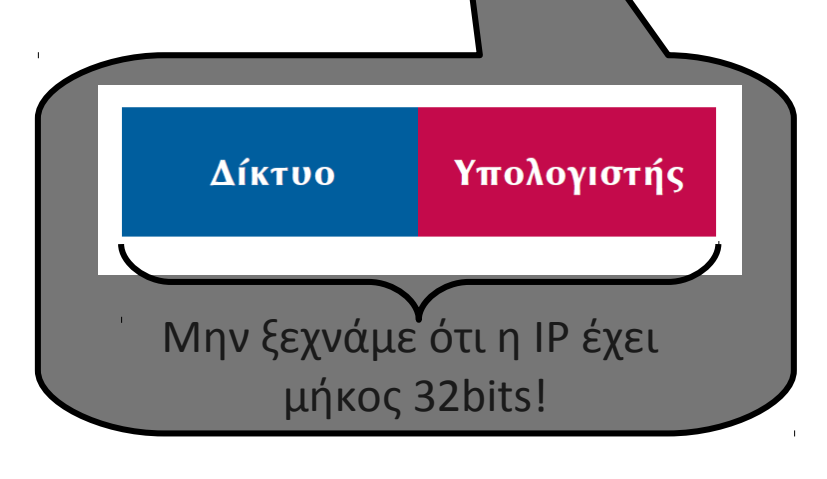

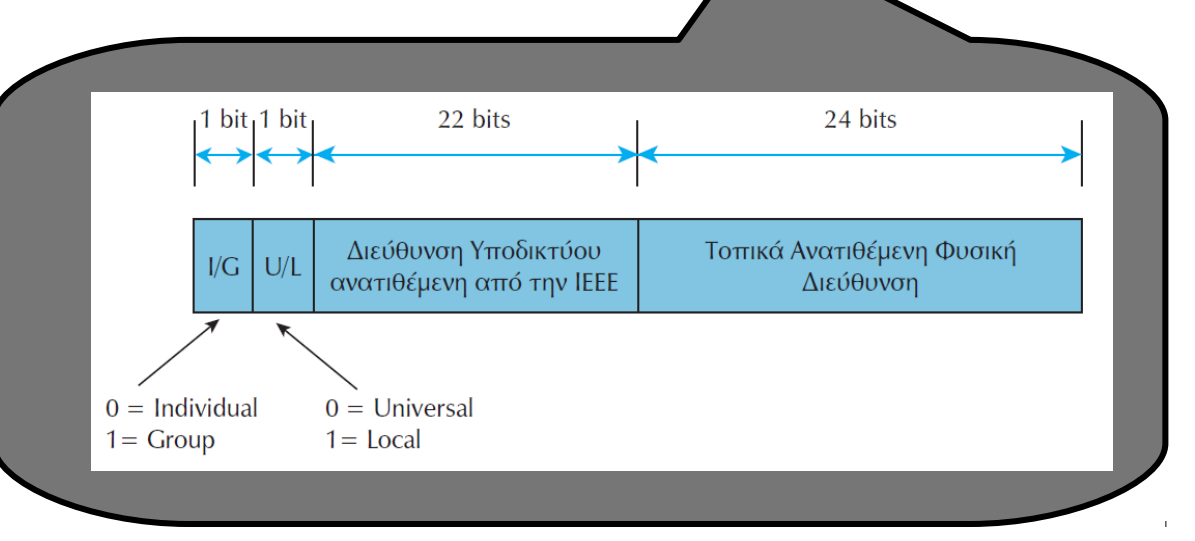

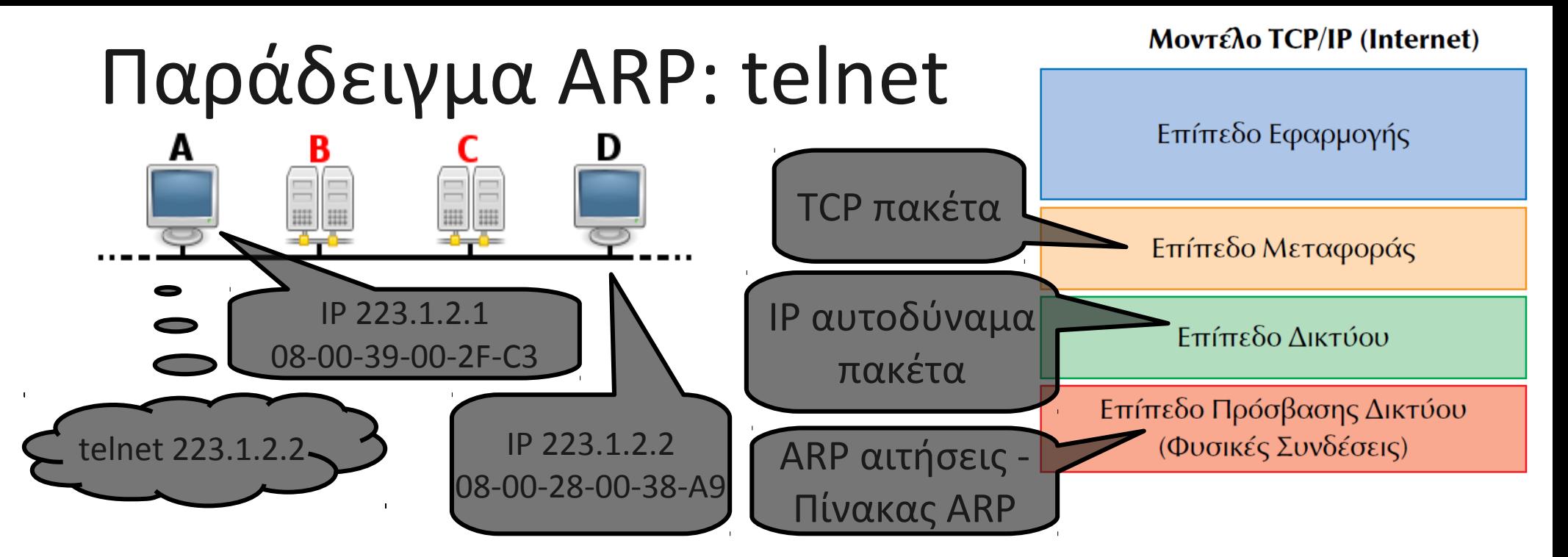

Το telnet (σήμερα χρησιμοποιείται το ssh που είναι πιο ασφαλές) είναι μια εφαρμογή δικτυακή για να συνδέεται κάποιος σε επίπεδο γραμμής εντολών με κάποιο απομακρυσμένο μηχάνημα. Το telnet χρησιμοποιεί πακέτα TCP (βασίζεται σε σύνδεση TCP). Τα πακέτα TCP στο επίπεδο δικτύου (πρωτόκολλο IP) γίνονται αυτοδύναμα πακέτα IP. Στο επίπεδο πρόσβασης δικτύου θα πρέπει να προσδιοριστεί η ethernet (mac) διεύθυνση προορισμού. Αν ο πίνακας ARP δεν έχει την διεύθυνση MAC προορισμού τα IP αυτοδύναμα πακέτα μπαίνουν σε ουρά αναμονής, και δημιουργείται μια ARP αίτηση "Εάν η IP διεύθυνσή σου είναι η 223.1.2.2 (διεύθυνση IP προορισμού), πες μου την Ethernet – MAC διεύθυνσή σου". Μόλις λάβει την ARP απάντηση την καταχωρεί στον πίνακα ARP. Μετατρέπει την IP διεύθυνση σε MAC. Στέλνει τα αυτοδύναμα πακέτα που βρίσκονται στην ουρά αναμονής (ως ethernet πακέτα).

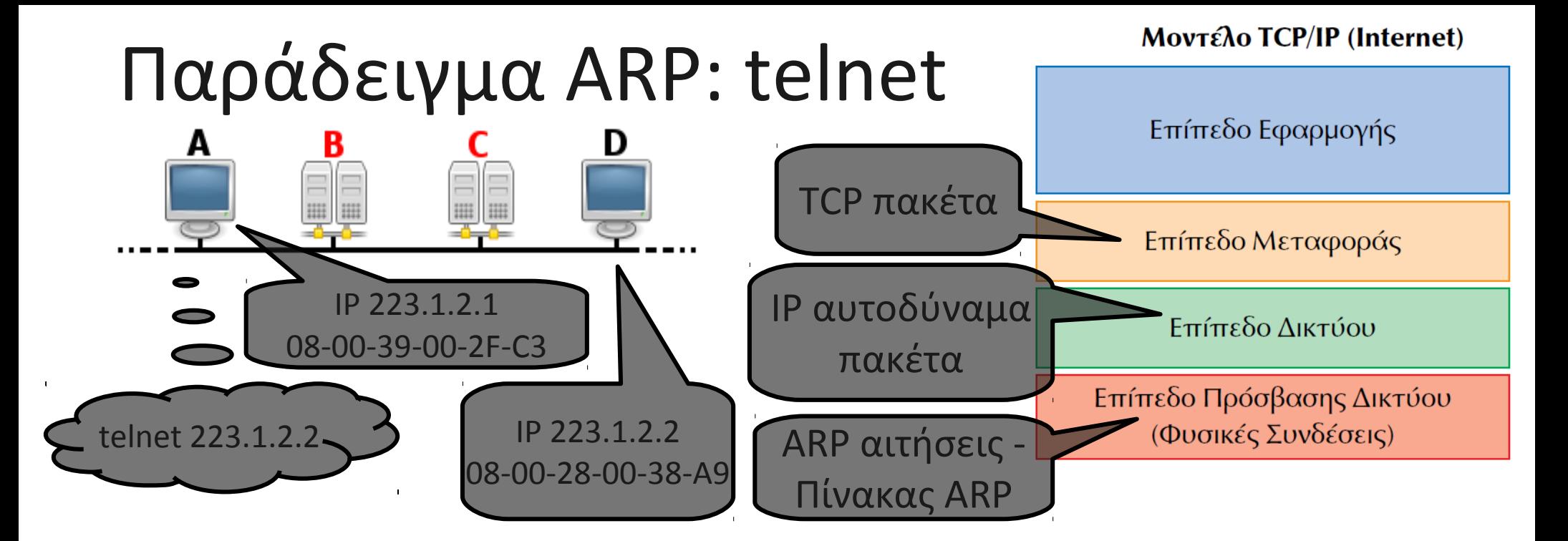

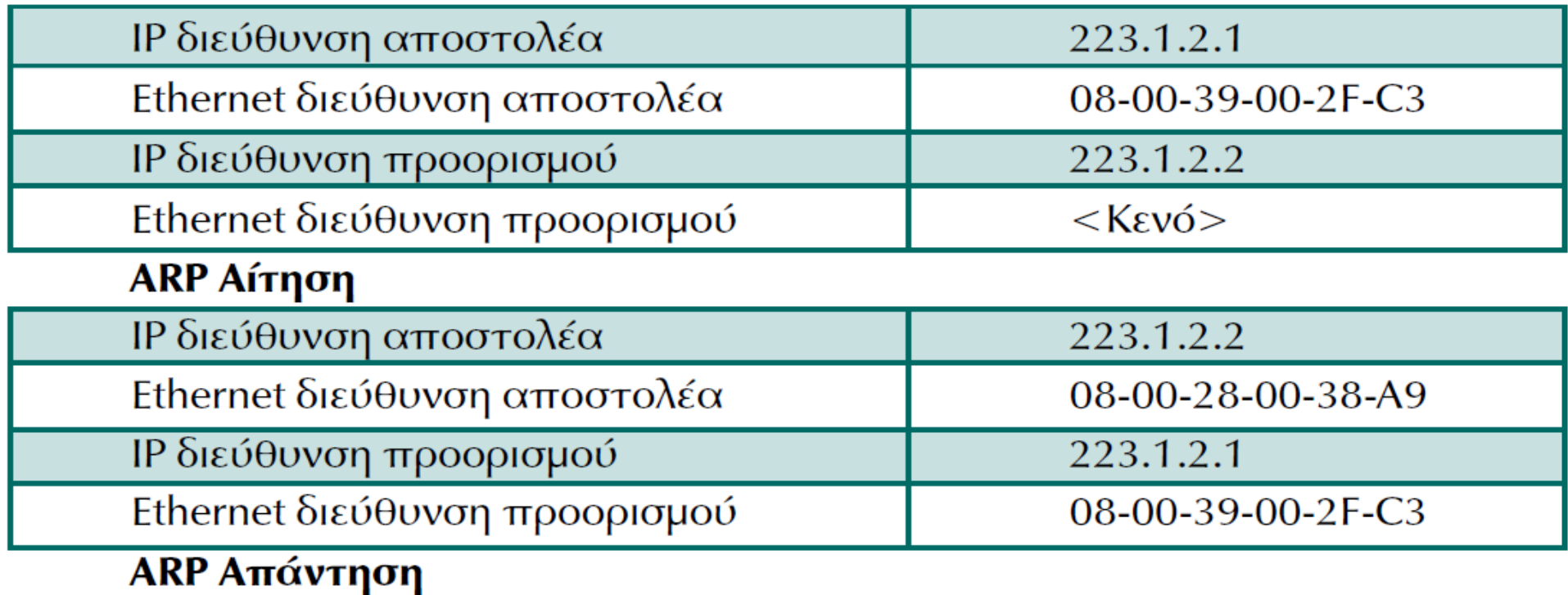

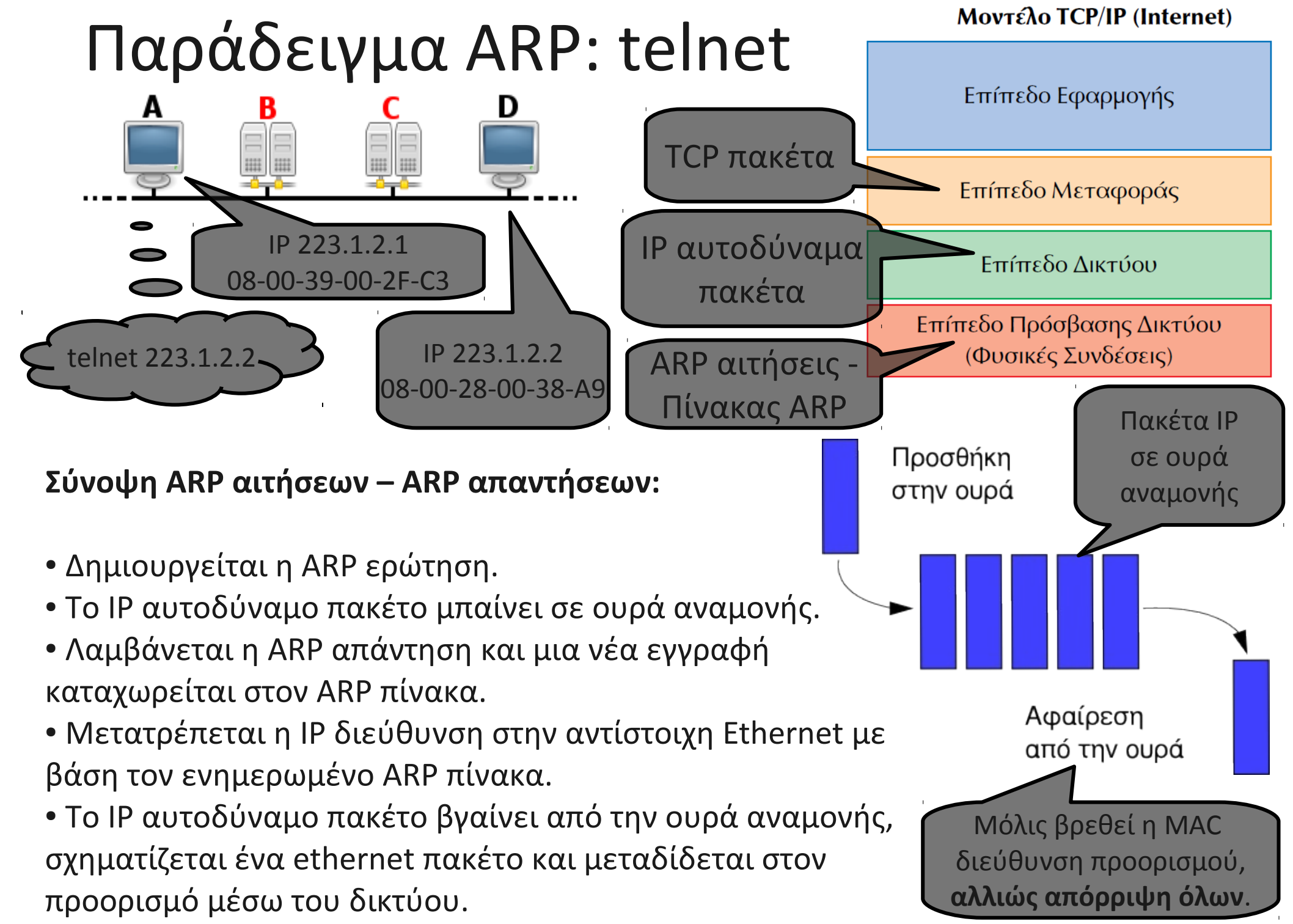

Από wikipedia: [http://commons.wikimedia.org/wiki/File:Data\\_Queue\\_el.svg](http://commons.wikimedia.org/wiki/File:Data_Queue_el.svg)